# *Computer Classes*

## **BACK UP YOUR COMPUTER**

Don't get caught losing your valuable pictures and documents. Learn to put them on an external drive. Bring an external hard drive or a USB drive (one can be purchased from instructor). Learn the built-in backup methods for windows and how to pick the files you wish to save.

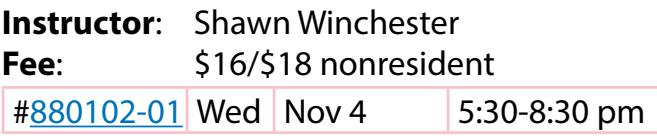

#### **BASICS OF A MAC COMPUTER**

Learn the basics of a Mac computer. This is a beginner class that teaches you to start up/turn off your Mac, open various programs, adjust the settings of your computer, adjust your dock area, view folders and work various apps such as Mail, Safari and Calendar.

**Instructor**: Makan Tabrizi **Fee**: \$39/\$41 nonresident [#880111-01](https://rec.lakewood.org/wbwsc/webtrac.wsc/wbsearch.html?wbsi=886939df-eabc-c4af-e311-1df05c108244&xxsearch=yes&xxmod=ar&xxrowid=&xxactivitynumber=880111) Tue/Fri Oct 20-23 9-11 am

#### **BEGINNER ANDROID TABLET**

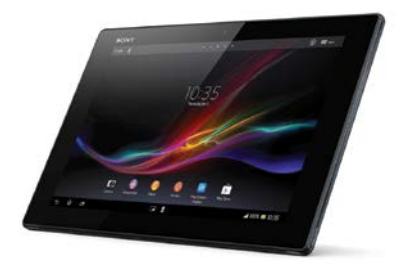

This class covers the basics of Android tablets. Some of the topics covered are how to connect to the Internet, send email

using the mail app, take photos and videos and download apps and uninstall them.

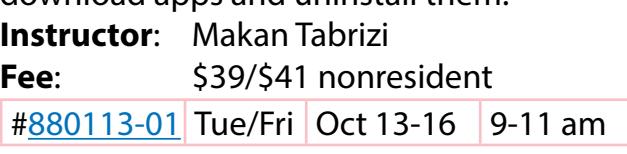

### **BEGINNNER IPAD**

Learn how to make the most of your iPad! There are over 700,000 apps out there that can help you do everything from learning about your iPad to reading a book on it. Bring your iPad if you have one. If you're still contemplating purchasing one, just come and learn more about the hottest tablet out there.

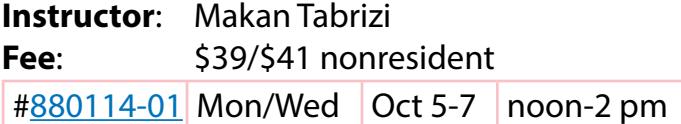

### **COMPUTER BASICS LEVEL 1**

In this introductory class, you will learn the basics of the Microsoft Windows environment including using the mouse, starting programs, saving files, basic text editing, closing, opening and sizing windows and file management.

**Instructor**: Dale Harrington

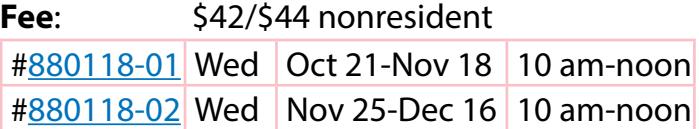

### **COMPUTER BASICS LEVEL 2**

This class will cover the following topics: file/ search, opening, revising and saving files, customizing the desktop, recycle bins and shortcuts. This class will also cover basic maintenance, troubleshooting and computer upgrades or purchase guidelines. Must have Computer Basics Level I or fundamental computer skills.

**Instructor**: Dale Harrington **Fee**: \$42/\$44 nonresident

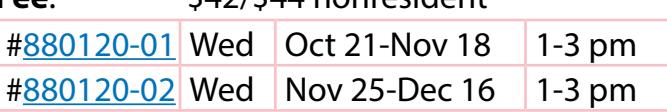

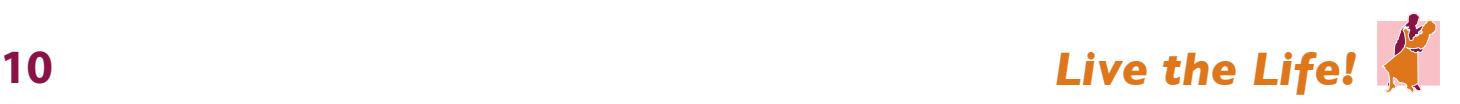

# **DIGITAL PICTURE HANDLING**

Bring your digital camera and the USB cable that came with it, the camera power cable and a USB storage device (a thumb drive). The instructor will have thumb drives for sale if you don't already have one. Learn how to move the pictures to the computer, organize them, size them and save them in a folder. Then learn how to move them onto your USB drive. Please bring your camera charged and ready to go.

**Instructor**: Shawn Winchester **Fee**: \$21/\$23 nonresident #[880134-01](https://rec.lakewood.org/wbwsc/webtrac.wsc/wbsearch.html?wbsi=886939df-eabc-c4af-e311-1df05c108244&xxsearch=yes&xxmod=ar&xxrowid=&xxactivitynumber=880134) Thu | Oct 22 & 29 | 5:30-7:30 pm

#### **EXCEL BASICS**

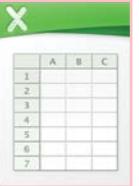

Learn to use this powerful program for an address book, a list or calculating tax deductions. Use this program to sort alphabetically, add, multiply and chart data.

**Instructor**: Shawn Winchester

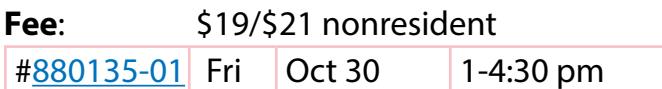

# **FAMILY NEWSLETTER**

This year give the gift of your story! Use the computer to make a beautiful letter with your pictures and your text while using fun "call-outs" borders and symbols to dress up your letter.

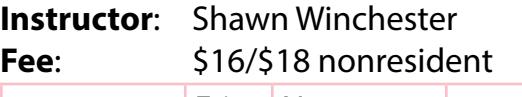

#[880137-01](https://rec.lakewood.org/wbwsc/webtrac.wsc/wbsearch.html?wbsi=886939df-eabc-c4af-e311-1df05c108244&xxsearch=yes&xxmod=ar&xxrowid=&xxactivitynumber=880137) Fri Nov 13 9 am-noon

# **INTERNET & EMAIL BASICS**

Learn basic concepts of the Internet including how to connect, basic browsing using Internet Explorer and security techniques for protecting your computer while on the Internet. Learn the basic concepts of email including sending, receiving and essential security. To enroll, you need to have taken Computer Basics Level 1 and 2 or have equivalent knowledge or skills.

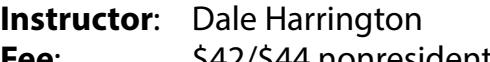

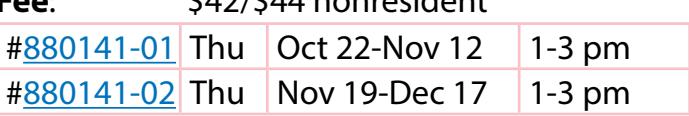

# **MICROSOFT WORD BASICS**

Learn the basic functions of Microsoft Word including creating, saving, editing and printing documents. Explore Word's tools for formatting, spell checking, bullets and numbering. To enroll, you need to have taken Computer Basics Level 1 and 2 or have equivalent knowledge or skills.

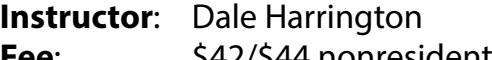

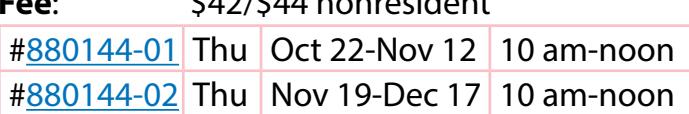

# **NAVIGATING WINDOWS 8**

Bring your own Windows 8 or 8.1 laptop and learn how to navigate and customize it for your own use. The first half of class will be group instruction and the second half for questions. **Instructor**: Shawn Winchester **Fee**: \$19/\$21 nonresident

#[880146-01](https://rec.lakewood.org/wbwsc/webtrac.wsc/wbsearch.html?wbsi=886939df-eabc-c4af-e311-1df05c108244&xxsearch=yes&xxmod=ar&xxrowid=&xxactivitynumber=880146) Fri Nov 20 12:30-4 pm

**PRIVATE COMPUTER LESSONS** Bring your Kindle, iPhone, iPad, Android tablet or laptop, or use our Windows 8 or Windows 7 computers and bring your list of questions. For more information or to schedule a one-on-one lesson with Shawn Winchester, please contact the Clements Center front desk at **303.987.4820.** The cost is \$35 for one 60-minute session or \$100 for three 60-minute sessions.

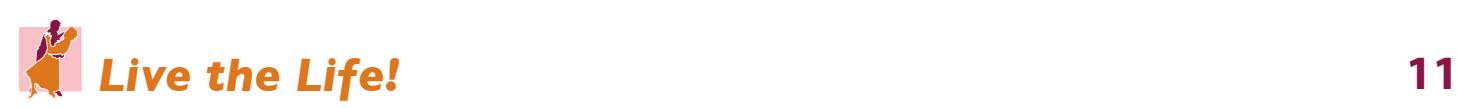